## **Syntax for Entering Functions in Interactivate Activities**

. Numerical values entered should be accurately calculated from  $10<sup>8</sup>$  to 108 . Numbers larger or smaller than these values produce unreliable results. You may use scientific notation for entering functions in the form: mantissa followed by an e followed by 10 raised to the desired power. For example 0.000032 would be input as 3.2e10^-5.

Functions and their compositions can be typed as follows:

Type the formula of the function you want to graph in the text box labeled  $f(x)=$ .

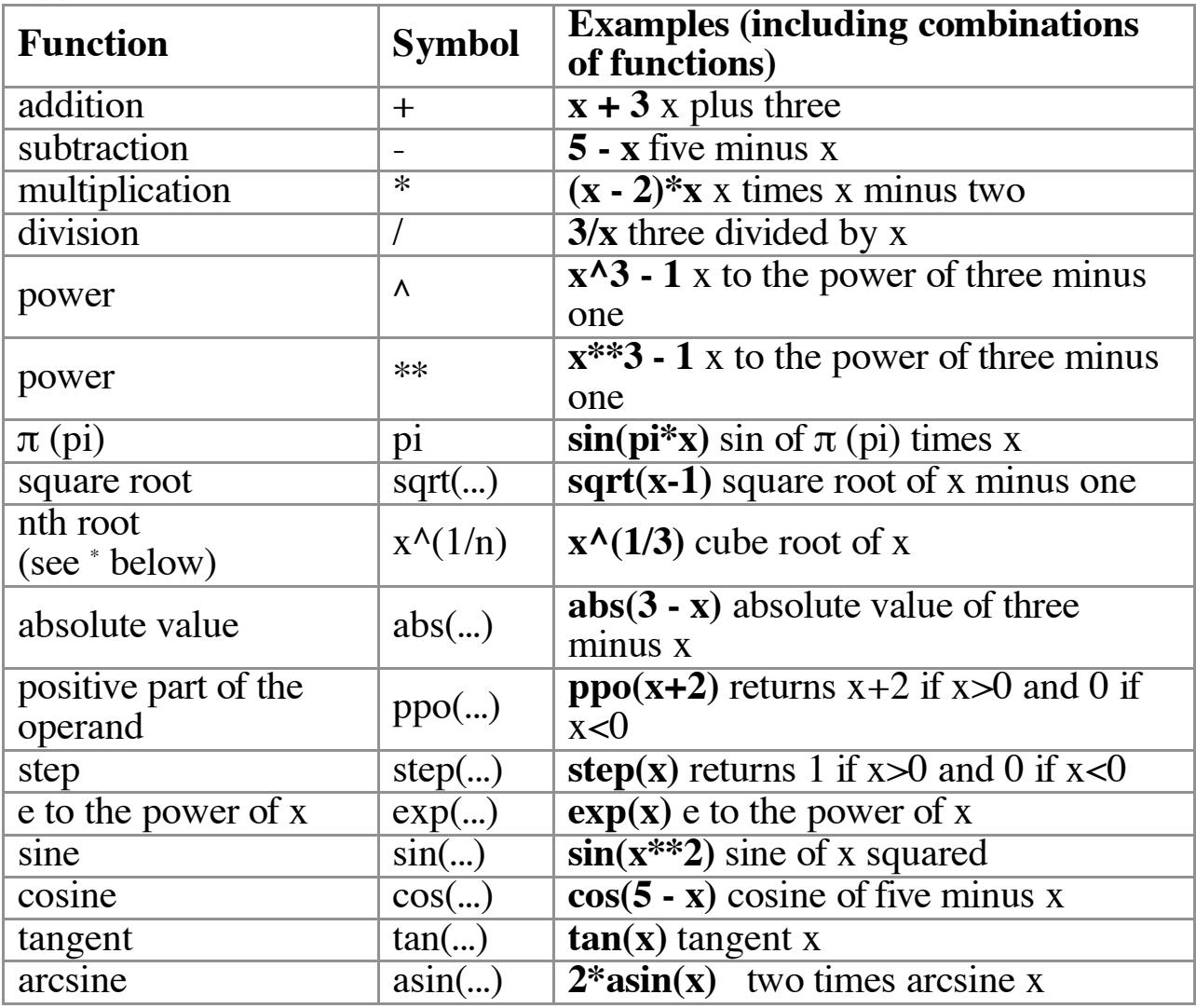

© Copyright The Shodor Education Foundation, Inc. For more information, please visit <http://www.shodor.org/>

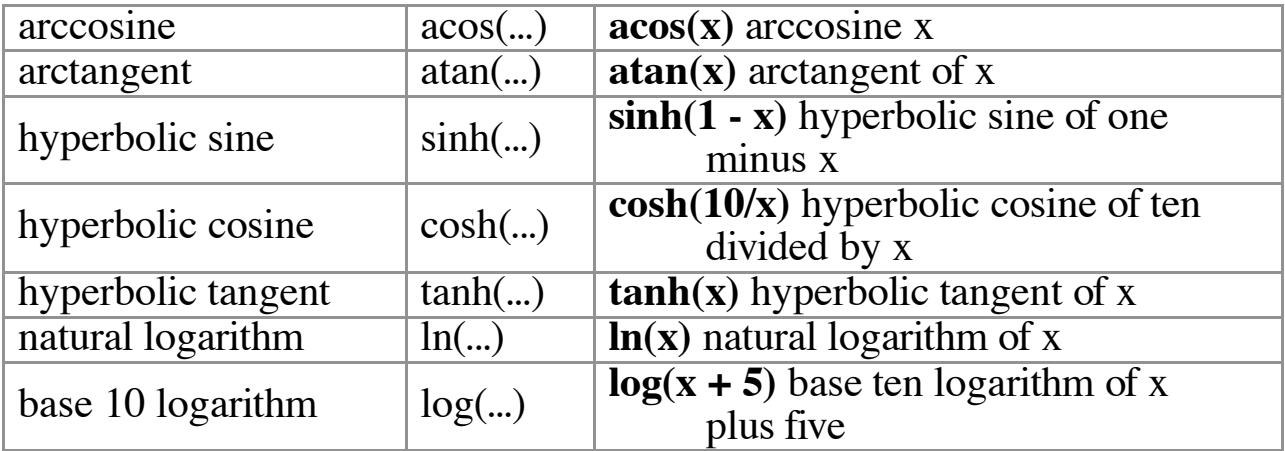

\* When x is less than zero, the exponent must be written as a whole number or in fraction form, not a decimal. For instance, if you want to graph the fifth root of negative numbers, you must write  $x^{\lambda}(1/5)$ , **not**  $X^{\wedge}(\overline{0}.2)$ .